Pag.

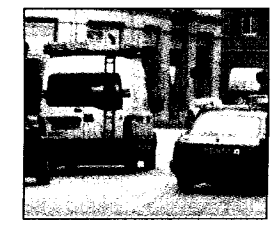

**Sauro Turroni:** "Basta rodaggi sull'ambiente Al via i progetti"

## **Sfida Verde in Giunta** Turroni: "E' finito il rodaggio<br>Dal 2005 attuare i progetti"

FORLI' - Forlì "bocciata" in qualità ambientale. La pagella presentata da Legambiente, nella classifica nazionale nei giorni scorsi, è stomae het glorin scorsi, c<br>stata inequivocabile: nella<br>graduatoria che comprende tutti i 103 comuni capoluogo di provincia, Forlì scivola<br>dal 51° al 70° posto, risul-<br>tando la "pecora<br>nera" in Emi-

lia-Romagna. Un risultato preoc-<br>cupante, ma che non sorprende i<br>Verdi. "Non siamo per nulla meravigliati - ha confermato il se-Sauro natore Turroni, coordinatore provincia-<br>le dei Verdi - le politiche delle

precedenti amministrazioni non ci hanno mai convinto e ci siamo sempre battuti per far valere le nostre proposte, evidenziando i ritardi di Forlì in materia ambientale". Dopo la stagione della lotta, è arrivata quella dell'impegno diretto, con<br>l'ingresso nella nuova giunta. Questi primi sei mesi non hanno però soddisfatto pienamente il partito del so-<br>le che ride. "Finora - ha pun-<br>tualizzato Turroni - abbiamo riscontrato troppa considerazione per obiettivi e progetti del passato, mentre<br>le misure da noi avanzate sono cadute in secondo pia-

"Servono interventi urgenti per zone a traffico limitato in città e più spazio a bus e piste ciclabili"

no. Ora il rodaggio è finito e, a partire da gen-<br>naio, ci aspettiamo un cambio di marcia da parte degli alleati: non siamo disposti a fare la foglia di fico per coprire<br>vecchie iniziative". I Verdi rilanciano le loro priorità: migliorare la qualità di aria

e acqua, rivedere il sistema di mobilità, diminuire la<br>quantità dei rifiuti prodotti. Per quanto riguarda la viabilità - ha proseguito Turroni - puntiamo a mettere a punto il piano urbano del traffico, ad incrementare le piste ciclabili, ad estendere la zona a traffico limitato a

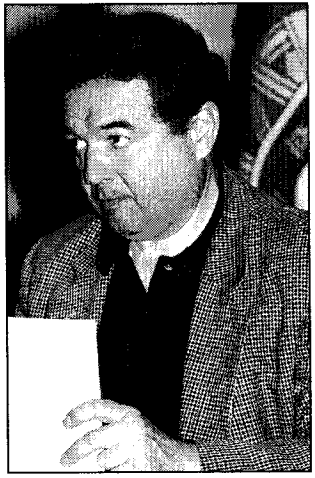

Sauro Turroni (coordinatore Verdi)

tutto il centro storico ed incentivare il trasporto pubblico". Un no secco, invece, al nuovo inceneritore. "Siamo assolutamente contrariconferma il senatore - quello che proponiamo è, piuttosto, far decollare la raccolta differenziata". I Verdi chiedono poi un'accelerazione<br>per realizzare i parchi fluviali, e uno sviluppo urbanistico sostenibile e rispettoso del verde pubblico. "Le premesse per risalire in graduatoria - ha concluso l'assessore Sandra Morelli - ci sono. Si tratta solo di mettere in campo una rete organica di iniziative, dando attuazione a quelle misure previste nel programma"

Matteo Dall'Agata